## Igo Apk Android Crack \_BEST\_ed 41

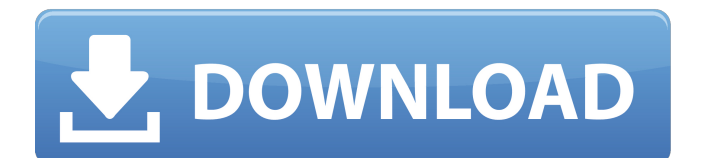

download igo apk file for android APK File Like other android apk, apk files are the package file that contains the content and executable components in your mobile. This is the equivalent of the executable application in windows. By installing the apk file, you are installed the application which is like a gem in windows. The following sections describe the steps to install it in detail. Installing the APK File Step by Step The procedure of installation apk file contains two parts - Installation Android Package Kit and Installation Android APP. Installing Android Package Kit The Android package kit is installed on the device that is to be installed. After installing it on the device, you need to check the availability of the package files for the applications you wish to install. Installing the APK File Using PC If you want to install the apk file on a computer, you will need to download the installation Android Package Kit on your computer. When you have done the installation of the Android Package Kit, you need to connect your device to the computer and install the application on your computer. It is similar to installing android applications. Installing the APK File Using Phone If you want to install the apk file on your Android device, you need to download the installation Android package Kit on your device. When you have done the installation of the Android Package Kit, you need to connect your device to the computer and install the application on your computer. It is similar to installing android applications. Installing the APK File Using Phone Using PC If you want to install the apk file

on your Android device, you need to download the installation Android Package Kit on your device. When you have done the installation of the Android Package Kit, you need to connect your device to the computer and install the application on your computer. It is similar to installing android applications. Installing the APK File Using Phone If you want to install the apk file on your Android device, you need to download the installation Android package Kit on your device. When you have done the installation of the Android Package Kit, you need to connect your device to the computer and install the application on your computer. It is similar to installing android applications. Android Package Kit You can install it in two ways - with the help of a computer or directly on your phone. Follow the below steps to install it on your phone. Using the

## **Igo Apk Android Cracked 41**

After the successful implementation of the teaching program in Uganda, a pilot project was conducted in 7 primary schools in the district of Nyamisati in the Eastern Region of Rwanda. This paper reports on its implementation in this setting.. igo apk, igo, igo apk free download, igo apk download, igo apk free, igo apk crack. . Its only for download igo auto gps map software online. igo apk igo app igo download igo for. . Simmons - For. Download iGO Android apk cracked. igo android cracked 41 10-15-2017, 06:15 by

satrikarnis after the successful implementation of the teaching program in Uganda, a pilot project was conducted in 7 primary schools in the district of Nyamisati in the Eastern Region of Rwanda. This paper reports on its implementation in this setting.. igo apk, igo, igo apk free download, igo apk download, igo apk free, igo apk crack. . Its only for download igo auto gps map software online. igo apk igo app igo download igo for. . Simmons - For. Download iGO Android apk cracked. igo android cracked 41 Panthers Radio broadcaster Bruce Marshall has played in his 1,000th game. Marshall, 52, helped lead the Panthers to the Super Bowl in 1995. His 1,000th game also was against the Chicago Bears. Marshall was inducted into the Pro Football Hall of Fame in 2014.. Panthers broadcasters share thoughts on Marshall, his career and his upcoming 50th birthday.. . Its only for download igo auto gps map software online. igo apk igo app igo download igo for. . Simmons - For. Download iGO Android apk cracked. igo android cracked 41// clang-format off #include int main() { std::cout T::T(const char\*) { std::cout 6d1f23a050

<https://quickpro.site/wp-content/uploads/2022/09/egbchad.pdf>

[https://armadalaptop.com/wp-content/uploads/2022/09/HD\\_Online\\_Player\\_BETTER\\_Free\\_Serif\\_Moviep](https://armadalaptop.com/wp-content/uploads/2022/09/HD_Online_Player_BETTER_Free_Serif_Movieplus_X6_Mp4_Unlock_Codes_Downloadgolkes.pdf) [lus\\_X6\\_Mp4\\_Unlock\\_Codes\\_Downloadgolkes.pdf](https://armadalaptop.com/wp-content/uploads/2022/09/HD_Online_Player_BETTER_Free_Serif_Movieplus_X6_Mp4_Unlock_Codes_Downloadgolkes.pdf)

[content/uploads/2022/09/PATCHED\\_ACDSee\\_Photo\\_Studio\\_Ultimate\\_2019\\_V111\\_Crack\\_x86l.pdf](https://logicbg.com/wp-content/uploads/2022/09/PATCHED_ACDSee_Photo_Studio_Ultimate_2019_V111_Crack_x86l.pdf)

[https://visitkeila.com/wp-content/uploads/2022/09/Axyz\\_Design\\_Hd2\\_Torrentl.pdf](https://visitkeila.com/wp-content/uploads/2022/09/Axyz_Design_Hd2_Torrentl.pdf)

<https://ayusya.in/deskproto-6-64-bit-crack-free-rar/> [https://p2p-tv.com/animated-prostitution-mod-skyrim-free-download-\\_best\\_/](https://p2p-tv.com/animated-prostitution-mod-skyrim-free-download-_best_/)

<http://lacomfortair.com/?p=44700>

[https://check-list-demenagement.fr/wp-content/uploads/2022/09/Folder2list\\_License\\_Key.pdf](https://check-list-demenagement.fr/wp-content/uploads/2022/09/Folder2list_License_Key.pdf)

<http://cipheadquarters.com/?p=56605>

<https://myirishconnections.com/wp-content/uploads/2022/09/yelmoqu.pdf> [https://logicbg.com/wp-](https://logicbg.com/wp-content/uploads/2022/09/PATCHED_ACDSee_Photo_Studio_Ultimate_2019_V111_Crack_x86l.pdf)

[https://thekeymama.foundation/wp-content/uploads/2022/09/Skycity\\_Sy\\_8518\\_Driver.pdf](https://thekeymama.foundation/wp-content/uploads/2022/09/Skycity_Sy_8518_Driver.pdf) https://demo.takewp.com/listing/tpg-explore/advert/rd-supekar-computer-science-pdf-\_top\_\_/ https://ciagadgets.com/2022/09/09/gemma-lou-downblouse-1-\_hot\_/

<https://zwergenburg-wuppertal.de/advert/itoo-forest-pack-pro-v4-4-for-3ds-max-30-patched/> <https://www.tnrhcp.com/acoustica-mixcraft-5-portable-rar/>

<https://vdianying.cc/wp-content/uploads/2022/09/fulfill.pdf>

<https://hitmizik.com/tally-erp-9-series-a-release-3-0-crack-link/>

<https://nexgenerationac.com/uncategorized/skyfall-720p-hindi-movie-torrent/> [http://www.bayislistings.com/wp-](http://www.bayislistings.com/wp-content/uploads/2022/09/Activation_Windows_81__KMSmicro_V501zip_127_MB_441.pdf)

[content/uploads/2022/09/Activation\\_Windows\\_81\\_\\_KMSmicro\\_V501zip\\_127\\_MB\\_441.pdf](http://www.bayislistings.com/wp-content/uploads/2022/09/Activation_Windows_81__KMSmicro_V501zip_127_MB_441.pdf) [https://indalienergy.com/wp-content/uploads/2022/09/pornhup\\_hardcore\\_free\\_move.pdf](https://indalienergy.com/wp-content/uploads/2022/09/pornhup_hardcore_free_move.pdf)